#### TOMMASO ROSATI AR D

S O

SOUND2 FREQUENCY

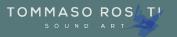

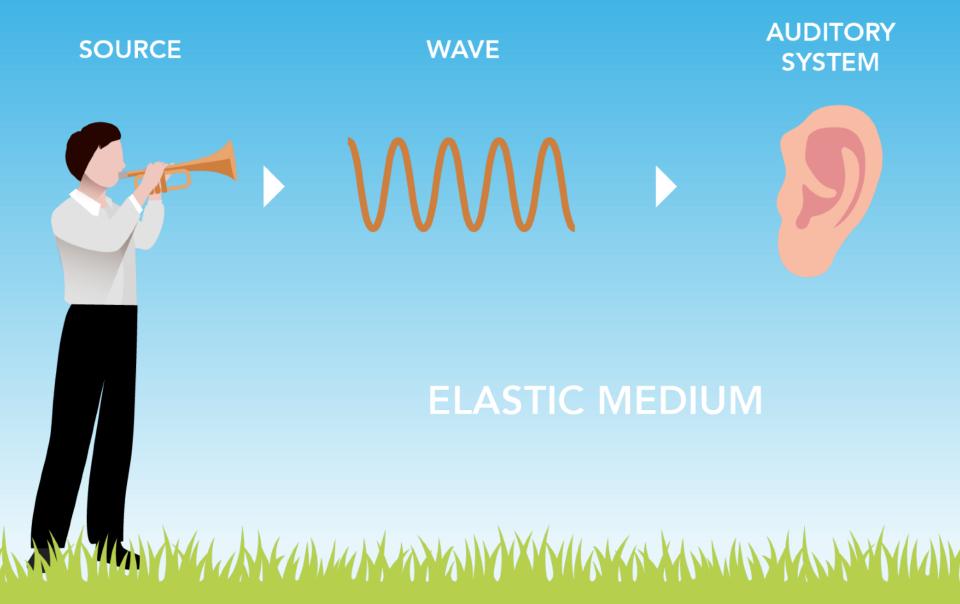

## Frequency

It's the number of times a wave cycle repeats in one second and is expressed in Hertz (Hz)

Frequency is the reciprocal of period, which in mathematical formulas is expressed:  $\mathbf{f} = 1 / T$   $T = 1 / \mathbf{f}$ 

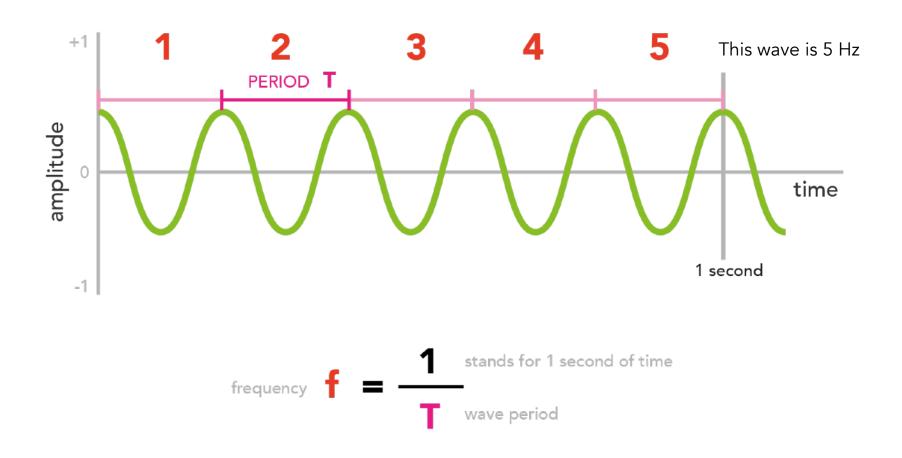

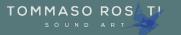

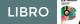

## Humans do not perceive all frequencies but only a range: from 20 to 20.000 Hz

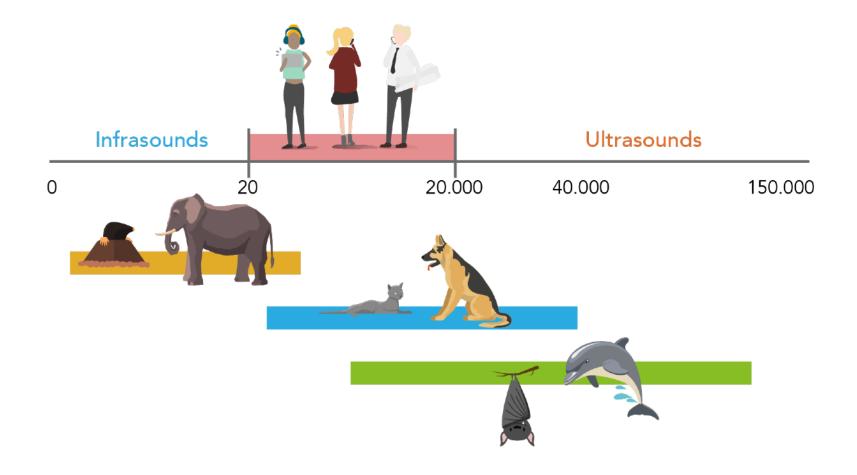

|                                                                                                    | BASS                                                                                            | IOR<br>VOLIN | RANO           |                                                                           |                                                                                                    |                                                                                                    |
|----------------------------------------------------------------------------------------------------|-------------------------------------------------------------------------------------------------|--------------|----------------|---------------------------------------------------------------------------|----------------------------------------------------------------------------------------------------|----------------------------------------------------------------------------------------------------|
| BASS DRUM                                                                                                    | GUITAR<br>TIMPANI<br>ISNARE                                                                     |              |                |                                                                           |                                                                                                    |                                                                                                    |
|                                                                                                    | ASSCON                                                                                          |              | Pic            |                                                                           |                                                                                                    |                                                                                                    |
| 16,35         17,32           18,35         19,45           20,60         23,13           21,83         23,13           24,50         25,96           27,50         29,14           30,87         29,14           32,70         34,64           32,70         34,64           32,70         34,64           41,20         38,89           43,65         46,25           49         51,91           55         58,27 | 61,1/5<br>65,41 69,30<br>73,42 77,78<br>82,41 92,50<br>98 103,83<br>110 116,54<br>123,47 116,54 |              | $$ $$ $$ $$ $$ | 554,37<br>587,33<br>659,26<br>698,46<br>783,99<br>880<br>987,77<br>932,33 | 1046,50<br>1174,66<br>1318,51<br>1396,91<br>1567,96<br>1567,96<br>1661,22<br>1760<br>1864,66<br>1975,53<br>2093<br>2093<br>2093<br>22073<br>2217,46 | 2489,02<br>2637,02<br>2793,83<br>2793,83<br>3135,96<br>3135,96<br>3322,44<br>3520<br>3729,31<br>4186,01<br>4186,01<br>4186,01<br>4186,01<br>4184,92<br>4698,64<br>4978,03<br>5274,05 |
| 0 1                                                                                                    | 2                                                                                               | 3            | 4              | 5                                                                         | 6                                                                                                    | 7 8                                                                                                    |

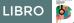

SUONO

C1 = 32.70 Hz

C2 = 65.41 Hz

The difference is 32.7 Hz

C6 = 1046.50 Hz

C7 = 2093.00 Hz

The difference is 1046.5 Hz

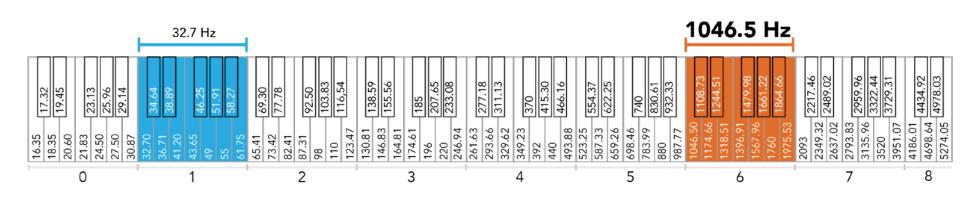

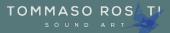

The measure of an octave and any other interval grows as frequency increases. Practically, the steps between notes that we perceive to be all the same correspond to changes in frequency that grow larger and larger. They follow an exponential trend (larger and larger steps) rather than a linear trend (steps that are all the same).

This is because the way semitones follow each other in our temperate system is in steps that are all equal (LINEAR) the way our auditory apparatus works regards to frequencies is in smaller and smaller steps (NON LINEAR, LOGARITHMIC type).

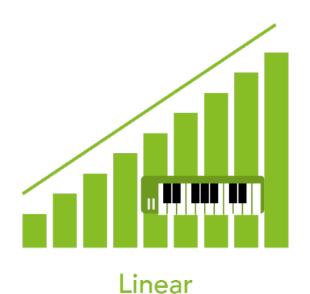

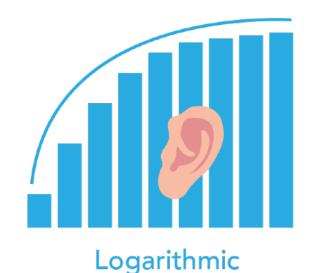

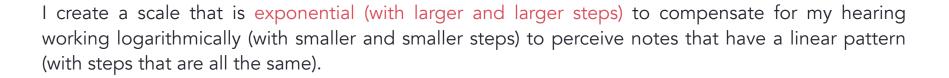

LIBRO

6

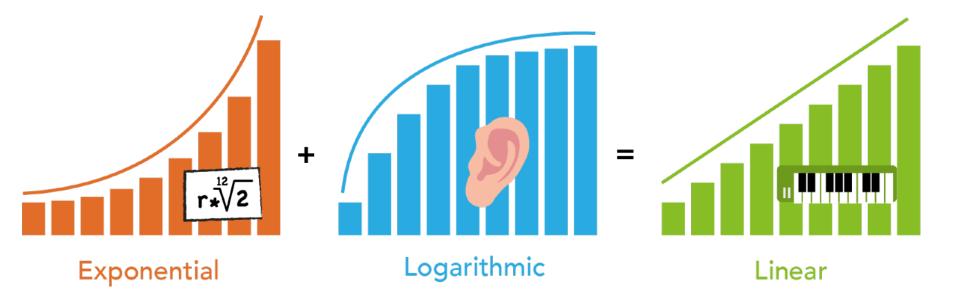

500

400

300

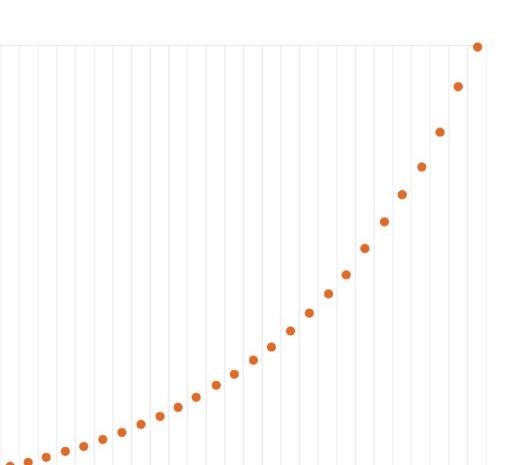

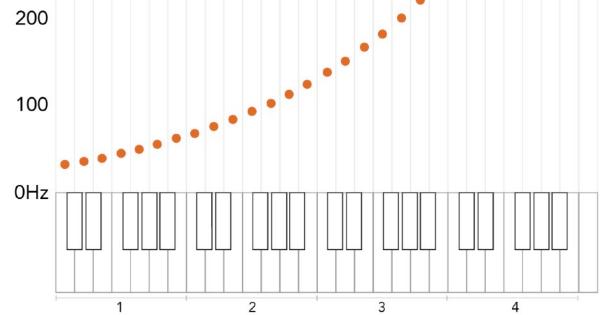

LIBRO 🎽

### Equal temperament

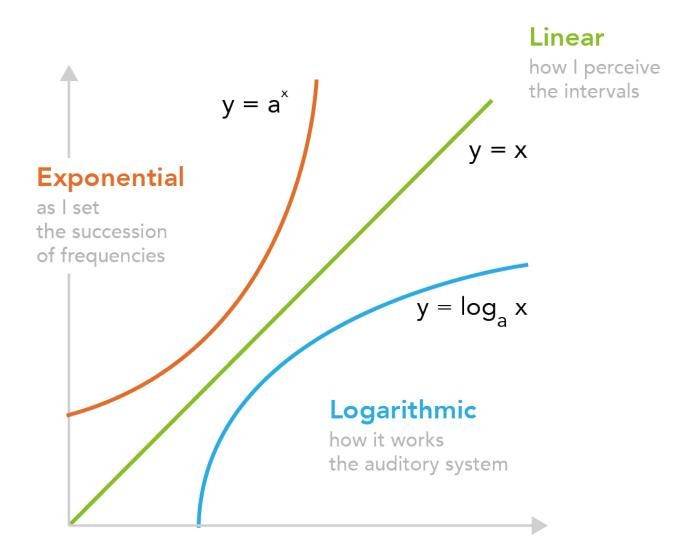

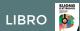

Guitar frets widths

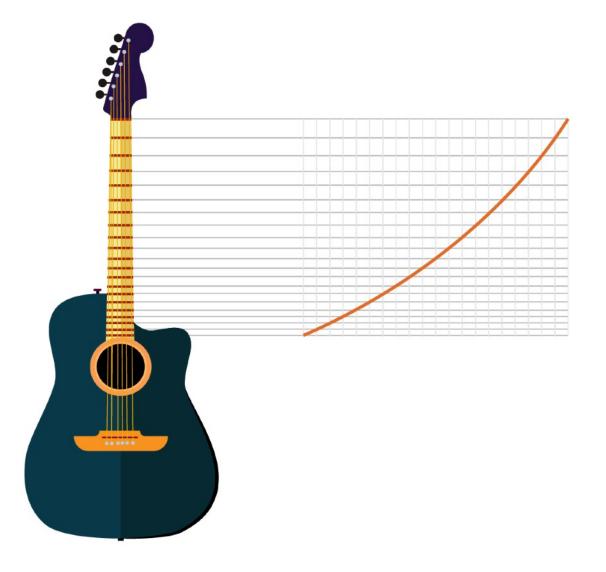

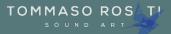

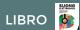

Organ pipes length

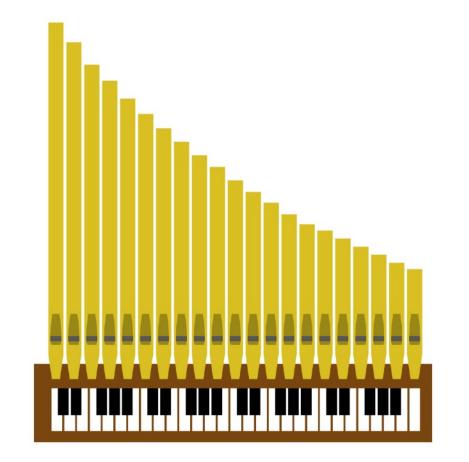

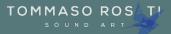

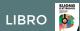

#### Piano strings lengths

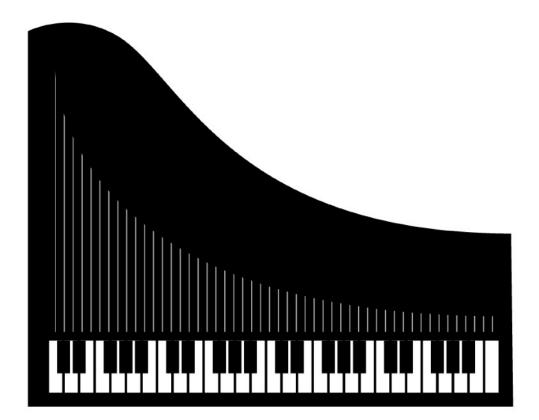

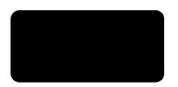

# **Equal temperament**

How then is the frequency of a note calculated?

The ratio between the frequencies of two successive semitones is a constant value,  $\ensuremath{\textbf{r}}\xspace$ 

Given a base frequency f, to get the next semitone X I need only do:  $f_n * r^x$ .

$$\mathbf{r} = \sqrt[12]{2} = 1.0594631...$$

$$C = 32.7$$

$$C\# = 32.7 * \mathbf{r}$$

$$D = 32.7 * \mathbf{r} * \mathbf{r} = 32.7 * \mathbf{r}^{2}$$

$$D\# = 32.7 * \mathbf{r} * \mathbf{r} = 32.7 * \mathbf{r}^{3}$$

$$E = 32.7 * \mathbf{r} * \mathbf{r} * \mathbf{r} = 32.7 * \mathbf{r}^{4}$$

$$...$$

$$C2 = 32.7 * \mathbf{r}^{12} = 32.7 * 2$$

SO

www.tommasorosati.it